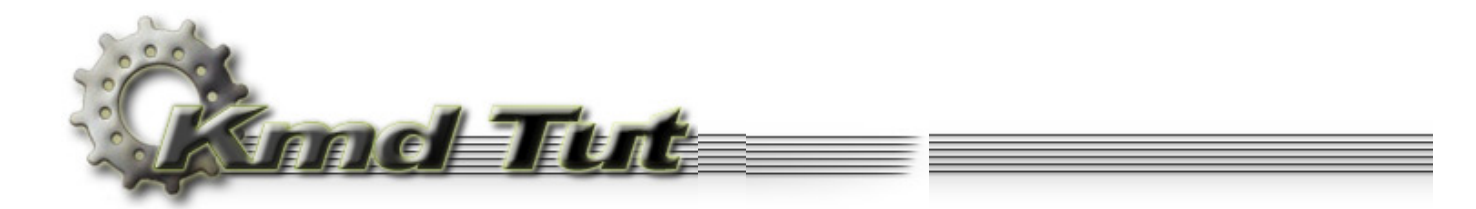

## **System Memory Heaps**

**[6.1 System Memory Heaps](#page-0-0) [6.2 Allocation from the system pool](#page-1-0)**

**Source code:** KmdKit\examples\basic\MemoryWorks\SystemModules

Assuming you already grasp the basics, let's review some of the essential base techniques. I'd like to underscore the word "some" because drivers can do a lot of things. Since it is impossible to go further without the knowledge of memory management, let's start with it.

*Memory Manager* provides to the user processes a rich set of API for memory management, which can be divided into three groups of functions: virtual memory functions, memory-mapped file functions, and heap functions.

Kernel components, including drivers, have more advanced facilities. For example, the driver is able to allocate a contiguous memory range in the physical address space. The function names, Memory Manager provides, begin with the prefix "Mm". In addition, the executive support routines that begin with "Ex" are used to allocate and free memory from the system pools (paged and nonpaged) as well as to manipulate look-aside lists (look-aside lists provide more faster allocation but only predefined fixed block size).

## <span id="page-0-0"></span>**6.1 System Memory Heaps**

System memory heaps (have nothing common with user heaps, btw) are represented with two so called memory pools located in the system address space.

- Nonpaged Pool. Nonpaged Pool pages cannot be paged out to the swap file and, of course, never paged in back. This pool always presents in the physical memory and thus can be accessed at any time (at any IRQL level) without incurring a page fault. One of the reasons the nonpaged pool is required is that any access to its pages never causes the Page Fault. Such errors leads to system crash at IRQL >= DISPATCH\_LEVEL;
- Paged Pool. These pages can be paged in and out. You can use this memory only at IRQL less than DISPATCH\_LEVEL.

Both pools are located in the system address space and available from within any process context. There is ExAllocatePoolXXX function set to allocate memory from the system pools and ExFreePool to release.

Before we start using one of them, I'd like to note some fundamental points:

Access to paged out memory at IRQL >= DISPATCH\_LEVEL, as I said, leads to system crash.

Keep in mind that if at the moment you are accessing the pageable memory it physically presents no crash happens, even at IRQL >= DISPATCH\_LEVEL. But sooner or later the system pages this memory out and your access to it results in system crash.

It is not worth to use nonpaged memory anywhere you like. This resource is more expensive than paged one.

After you have allocated memory from any system pool, no matter what happens with your driver, this memory will not return to the system back until ExFreePool is called. I.e. until the driver explicitly releases allocated memory it will stay resident inside the system even after unloading the driver. As I already told many times, the drivers must explicitly release all allocated resources.

Memory allocated from system pools doesn't zeroed out and could contain garbage left by the last owner. So it is better to zero it before usage.

It is easy to define the memory type (paged or nonpaged) you need. If some code should access the memory at IRQL >= DISPATCH\_LEVEL it is definitely should be nonpaged type only. Both the code itself and the data it touches should reside in nonpaged memory. By default the driver is loaded in the nonpaged memory except "INIT" section and sections, whose names starts with "PAGE". If you do not make any actions to change driver's memory attributes (do not call MmPageEntireDriver that makes the driver's image pageable, for example) you should not care about driver itself - it always presents in the memory.

In the previous articles we have discussed the IRQL levels common driver routines (DriverEntry, DriverUnload, DispatchXxx) called at.

DDK gives us information about IRQL each function called at. For example, we will use IoInitializeTimer function in one of the further articles. The description says that it executes by the system when timer event occurs at IRQL = DISPATCH\_LEVEL. This means that this routine along any memory it accesses must be nonpaged.

At worst, if you not sure about current IRQL, you determine it calling KeGetCurrentIrql like this:

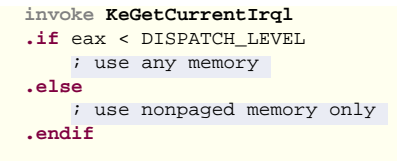

## <span id="page-1-0"></span>6.2 Allocation from the system pool

Let's take a look at very simple driver SystemModules as an example. The main action concentrates inside DriverEntry routine. We'll allocate paged memory (I'm sure, you remember the DriverEntry runs at IRQL = PASSIVE LEVEL, so it's OK to use paged memory), write something useful to it, release and force the system to unload the driver.

```
;@echo off
;goto make
; SystemModules - Allocate memory from the system pool and use it
.386
.model flat, stdcall
option casemap: none
INCLUDE FILES
include \masm32\include\w2k\ntstatus.inc
include \masm32\include\w2k\ntddk.inc
include \masm32\include\w2k\native.inc
include \masm32\include\w2k\ntoskrnl.inc
includelib \masm32\lib\w2k\ntoskrnl.lib
include \masm32\Macros\Strings mac
DISCARDABLE CODE
.code INIT
DriverEntry
, minimuminimuminimuminimuminimuminimuminimuminimum
DriverEntry proc uses esi edi ebx pDriverObject:PDRIVER_OBJECT, pusRegistryPath:PUNICODE_STRING
local cb:DWORD
local p: PVOID
local dwNumModules: DWORD
local pMessage: LPSTR
local buffer[256+40]:CHAR
  invoke DbgPrint, $CTAO("\nSystemModules: Entering DriverEntry\n")
  and cb, 0
  invoke ZwQuerySystemInformation, SystemModuleInformation, addr p, 0, addr cb
  \textbf{if } \text{cb} = 0invoke ExAllocatePool, PagedPool, cb
     \texttt{if} eax != NULL
       mov p, eax
       invoke DhaPrint. \
            $CTAO("SystemModules: %u bytes of paged memory allocted at address %08X\n"), cb, p
       invoke ZwQuerySystemInformation, SystemModuleInformation, p, cb, addr cb
        \cdot if eax == STATUS SUCCESS
          mov esi, p
          push dword ptr [esi]
          pop dwNumModules
          mov cb, (sizeof SYSTEM_MODULE_INFORMATION.ImageName + 100)*2
          invoke ExAllocatePool, PagedPool, cb
          \texttt{if} eax != NULL
             mov pMessage, eax
             invoke DbaPrint. \
                $CTAO("SystemModules: %u bytes of paged memory allocted at address %08X\n"), \
```

```
 cb, pMessage
                      invoke memset, pMessage, 0, cb
                      add esi, sizeof DWORD
                      assume esi:ptr SYSTEM_MODULE_INFORMATION
                      xor ebx, ebx
                      .while ebx < dwNumModules
                          lea edi, [esi].ImageName
                          movzx ecx, [esi].ModuleNameOffset
                          add edi, ecx
                          invoke _strnicmp, edi, $CTA0("ntoskrnl.exe", szNtoskrnl, 4), sizeof szNtoskrnl - 1
                          push eax
                          invoke _strnicmp, edi, $CTA0("ntice.sys", szNtIce, 4), sizeof szNtIce - 1
                          pop ecx
                          and eax, ecx
                          .if ZERO?
                              invoke _snprintf, addr buffer, sizeof buffer, \
                                       $CTA0("SystemModules: Found %s base: %08X size: %08X\n", 4), \
                                       edi, [esi].Base, [esi]._Size
                              invoke strcat, pMessage, addr buffer
                          .endif
                          add esi, sizeof SYSTEM_MODULE_INFORMATION
                          inc ebx
                      .endw
                     assume esi:nothing
                      mov eax, pMessage
                     \textbf{if } \text{byte } \text{ptr} \text{ [eax]} := 0 invoke DbgPrint, pMessage
                      .else
                          invoke DbgPrint, \
                                  $CTA0("SystemModules: Found neither ntoskrnl nor ntice.\n")
                      .endif
                      invoke ExFreePool, pMessage
                     invoke DbgPrint, $CTA0("SystemModules: Memory at address %08X released\n"), pMessage
                  .endif
             .endif
             invoke ExFreePool, p
             invoke DbgPrint, $CTA0("SystemModules: Memory at address %08X released\n"), p
         .endif
     .endif
     invoke DbgPrint, $CTA0("SystemModules: Leaving DriverEntry\n")
     mov eax, STATUS_DEVICE_CONFIGURATION_ERROR
     ret
DriverEntry endp
;:::::::::::::::::::::::::::::::::::::::::::::::::::::::::::::::::::::::::::::::::::::::::::::::::::
;:::::::::::::::::::::::::::::::::::::::::::::::::::::::::::::::::::::::::::::::::::::::::::::::::::
end DriverEntry
:make
set drv=SystemModules
\masm32\bin\ml /nologo /c /coff %drv%.bat
\masm32\bin\link /nologo /driver /base:0x10000 /align:32 /out:%drv%.sys /subsystem:native /ignore:4078 %drv%.
obj
del %drv%.obj
echo.
pause
```
As a "something useful" let's take a modules list loaded into the system address space (this list includes system modules - ntoskrnl.exe, hal.dll, etc. and device drivers) and try to find ntoskrnl.exe and ntice.sys. We get system modules list calling ZwQuerySystemInformation with SystemModuleInformation information class. You can find description of this function in the Garry Nebbett's book "Windows NT-2000 Native API Reference". Btw, ZwQuerySystemInformation is a unique function. It returns a huge amount of system information of any kind.

;

I not provide driver control program here. Use KmdManager (included in KmdKit package) or similar utility and check driver debug messages using DebugView ( [http://www.sysinternals.com](http://www.sysinternals.com/) ) or SoftICE console.

First of all we should determine how much space information of our interest will take. Calling ZwQuerySystemInformation above showed the way we get STATUS\_INFO\_LENGTH\_MISMATCH (this is quite normal since size of the buffer is zero), but cb variable receives desired buffer size. This way we get buffer size needed. Address of p is needed here for normal functioning of ZwQuerySystemInformation only.

 **.if** cb != 0 **invoke ExAllocatePool**, PagedPool, cb

ExAllocatePool allocates required amount of memory from paged pool (first argument, for nonpaged memory specify NonPagedPool accordingly). ExAllocatePool is even simpler than its user-mode counterpart HeapAlloc. It takes only two arguments: the pool type (paged or nonpaged) and memory size required. Piece of cake!

**.if** eax != **NULL**

If ExAllocatePool returns nonzero value, then it is a pointer to allocated buffer.

Examining debug information notice that buffer address ExAllocatePool returned is multiple of page size. If the size of requested memory is more or equal to page size (in our case this size is noticeably larger than the size of one page) then allocated memory starts from the page boundary.

> mov p, eax **invoke ZwQuerySystemInformation**, SystemModuleInformation, p, cb, **addr** cb

We call ZwQuerySystemInformation again using pointer to buffer and its size as an arguments.

 **.if** eax == STATUS\_SUCCESS mov esi, p

If STATUS\_SUCCESS returned our buffer contains the system modules list in the form of SYSTEM\_MODULE\_INFORMATION (defined in include\w2k\native.inc) structures array.

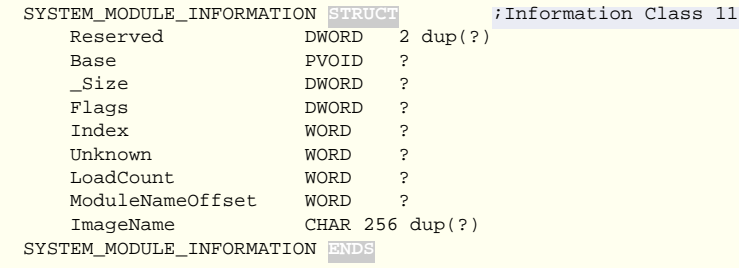

cb variable receives the number of bytes actually returned , but it is useless for us now.

I assume here no new modules appear between two ZwQuerySystemInformation calls. It is rarely happen so highly unlikely. This is acceptable for a learning purpose but you'd better use more safe approach - repeatedly call ZwQuerySystemInformation in a loop increasing the buffer size at every iteration until its size will satisfy the request.

> push dword ptr [esi] pop dwNumModules

The very first double word of the buffer contains the number of modules followed immediately by an array of SYSTEM\_MODULE\_INFORMATION. Keep modules number in the dwNumModules.

> mov cb, (**sizeof** SYSTEM\_MODULE\_INFORMATION.ImageName + 100)\*2 **invoke ExAllocatePool**, PagedPool, cb **.if** eax != **NULL** mov pMessage, eax

We need one buffer more to keep the names of two modules we are looking for and some additional information. We assume (sizeof SYSTEM\_MODULE\_INFORMATION.ImageName + 100)\*2 is enough.

Notice that this time buffer address is not multiple of page size because it size is less than a page size.

**invoke memset**, pMessage, 0, cb

For safety precautions fill the buffer with zero to assure the strings we are going to copy is zero terminated.

 add esi, **sizeof** DWORD **assume** esi:ptr SYSTEM\_MODULE\_INFORMATION

Skip DWORD containing modules number so esi now points to the first SYSTEM\_MODULE\_INFORMATION structure.

 xor ebx, ebx **.while** ebx < dwNumModules

We walk dwNumModules times through the structures array searching for ntoskrnl.exe and ntice.sys.

On the multiprocessor system ntoskrnl.exe module has the name ntkrnlmp.exe, and on the system with PAE support ntkrnlpa.exe and ntkrpamp.exe respectively. I assume here you are not the lucky one who owns such a system.

> lea edi, [esi].ImageName movzx ecx, [esi].ModuleNameOffset add edi, ecx

ImageName and ModuleNameOffset fields contain full path to the module and relative offset to the module's name inside the path respectively.

> **invoke \_strnicmp**, edi, \$CTA0("ntoskrnl.exe", szNtoskrnl, 4), **sizeof** szNtoskrnl - 1 push eax **invoke \_strnicmp**, edi, \$CTA0("ntice.sys", szNtIce, 4), **sizeof** szNtIce - 1 pop ecx

strnicmp do case-insensitive comparison of two ANSI strings. Third argument is the number of characters to compare. It is not necessary here since names of the modules in the SYSTEM\_MODULE\_INFORMATION are zero terminated and we can use \_stricmp. But I use \_strnicmp for a safety reasons.

Btw, ntoskrnl.exe exports a lot of basic string functions - strcmp, strcpy, strlen etc.

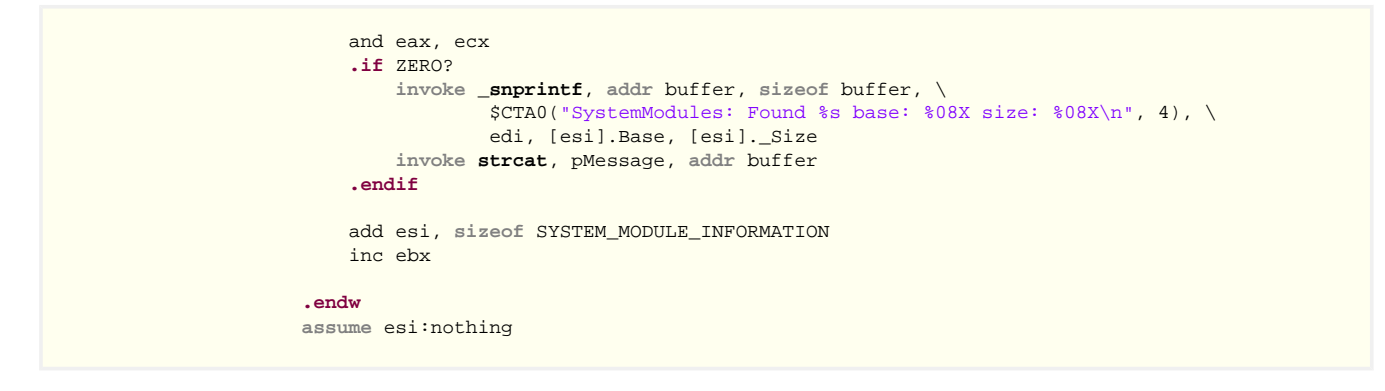

If any of the above mentioned modules founded, we format the string containing modules names, base address and size using \_snprintf (exported by the kernel too) and add it to the buffer. Labels szNtoskrnl and szNtIce used in the sizeof operator. You can switch label and alignment in my string macros - they are detected automatically. You can also use either label or alignment only (see macros \Strings.mac for details).

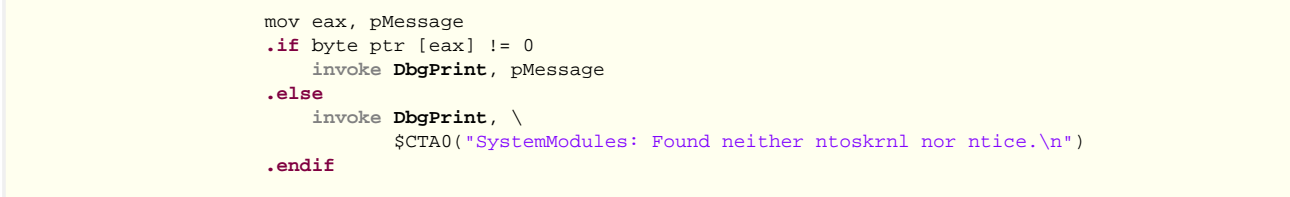

Since we zeroed buffer before use the nonzero value in first byte means we have found something.

```
 invoke ExFreePool, pMessage
              .endif
         .endif
         invoke ExFreePool, p
     .endif
 .endif
```
Release the memory allocated from the system pools.

 mov eax, STATUS\_DEVICE\_CONFIGURATION\_ERROR **ret**

Force the system to unload the driver.

As you can see, using the system pools even simpler than using heaps in the user-mode. The only question is to correctly define the pool type.

A lot of ZwXxx functions exported by the user-mode ntdll.dll are just the gates to the kernel-mode equivalents. Notice that number of arguments and their meaning entirely the same. You can make profit of it. Since errors inside the kernel lead to the system crash you can debug your code in the user-mode and then copy it in your driver with very little changes if any. For example, ZwQuerySystemInformation called from the ntdll.dll returns the same information. Using this trick you can avoid a lot of reboots.

> *Copyright © 2002-2004 Four-F, [four-f@mail.ru](mailto:four-f@mail.ru) Translated by masquer*